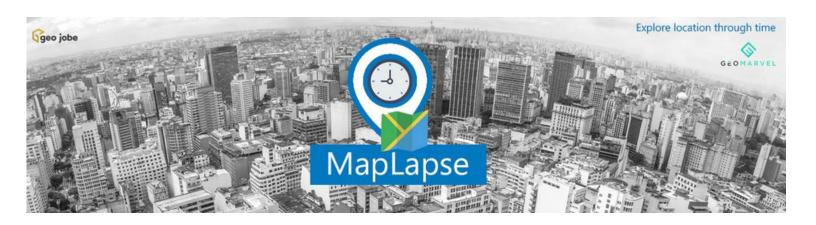

# case study

"MapLapse provides an easy to use interface (UI) so the user can quickly search and locate data, imagery, and other data products for an place desired. Simply provision the app (free, pro, or premium), login, zoom to an area of interest, run the generate a list of select images from the area which can then be downloaded. bookmarked, or viewed and shared as a GIF animation."

Jon Nordling, CEO, GeoMarvel

## MapLapse ArcGIS Integration with GEO Jobe

In 2016 GeoMarvel joined the Esri small business startup program and subsequently developed MapLapse, a cutting-edge application using critical technologies to solve a real world problem. MapLapse is a professional tool to look into any landcover or land use change genre.

### The Challenge

Maplapse has been growing steadily in functionality and use, however, there was a need for an integration with ArcGIS Online. Additionally the solution was required to be made available to users via the ArcGIS marketplace via a free, trial version and a Professional, for sale version.

#### **GEO Jobe**

The company has been providing GIS application, solutions, and services since 1999. Additionally, GEO Jobe is the developer of several leading applications for ArcGIS Online available via the ArcGIS Marketplace. Their flagship application, Admin Tools, a powerful toolset for administrators within ArcGIS organizations is an award winner and has gained wide recognition as the TOP free app in the marketplace. GEO Jobe has worked with Esri business partner companies to provide knowledge and technology to support their path to entry into the Marketplace and their years of experience in this domain made them a natural to consider to support Mapillary in getting accepted into the marketplace.

#### **The Solution**

GeoMarvel had a need to make MapLapse available to user of ArcGIS Online. MapLapse, an online based earth image explorer which allows users to look at geographical locations via a map. MapLaps has multiple search capabilities and works seamlessly with ArcGIS Online. The app allows the user to generate time series downloadable images, generate animations, save or share via social media. GEO Jobe provided the experience and expertise that enabled MapLapse to be made available to all users of ArcGIS Online via the ArcGIS Marketplace to allow for trial periods as well as subscription services to the application.

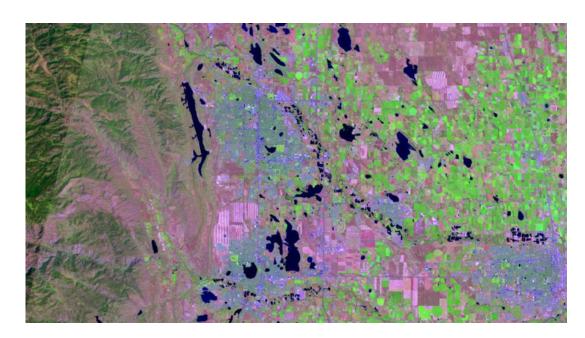

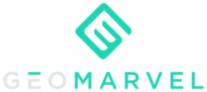

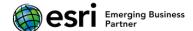

#### The Results

Available to all, the free version of MapLapse is easy to use and addictive! Simply login to an ArcGIS Online account, locate your project site location or area of interest, zoom in to the desired location, run the app. Users can then save or bookmark the location for future use, save images, generate and download a timelapse or animation. Select a dataset, for example, LandsatGLS, where the user can then select a band combination such as Natural Color, False Color, Land, Water, Agriculture, or Healthy Vegetation. The resulting images are displayed according to date for quick visualization of change over time. Optionally, an animated GIF image can be produced from these data and then downloaded to a local drive or shared via social media (Facebook and Twitter). The professional version of MapLapse has enhanced capabilities and functionality including the ability to: save, generate GIFs, restore images, add additional data products and more.

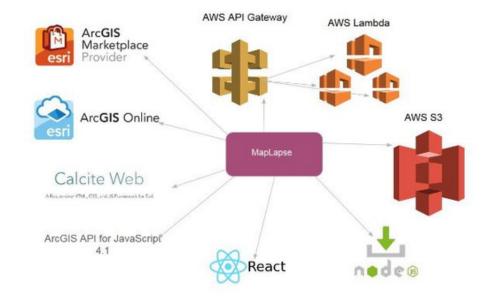

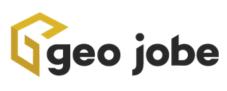

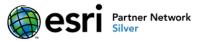

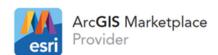

geomarvel.com/maplapse www.geo-jobe.com/maplapse

License Type: Free, Paid (License by Organization), or Paid (License by Member)